**Moment otrzymania** zlecenia płatniczego jest momentem dostarczenia zlecenia Bankowi w dniu roboczym Banku przed upływem godziny granicznej wskazanej przez Bank. **Przyjęcie zlecenia do realizacji** oznacza dzień, od którego liczy się termin daty waluty (D, czyli termin/data uznania środkami z przelewu rachunku banku beneficjenta).

\* Przelew przyspieszony realizowany jest z najszybszą możliwą datą waluty w zależności od waluty przelewu.

Dla przelewów przyspieszonych w PLN, USD, EUR, CAD, CHF, DKK, GBP, NOK, SEK powyżej równowartości 5.000.000 EUR - wymagana jest zgoda Departamentu Skarbu Banku

Dla przelewów przyspieszonych w innych w walutach innych niż w/w powyżej równowartości 500.000 EUR wymagana jest zgoda Departamentu Skarbu Banku

Data waluty na rachunku nostro, to data określająca dzień uznania/obciążenia rachunku nostro Banku prowadzonego w banku korespondenta.

#### **REALIZACJA ZAGRANICZNYCH PRZELEWÓW WYCHODZĄCYCH ORAZ PRZELEWÓW KRAJOWYCH W WALUTACH OBCYCH**

1. Wychodzące transakcje płatnicze zlecone w EUR i PLN do innego państwa członkowskiego lub do banków krajowych lub innych krajowych dostawców usług płatniczych są realizowane nie później niż:

a) do końca następnego dnia roboczego po otrzymaniu przez Bank dyspozycji w formie elektronicznej,

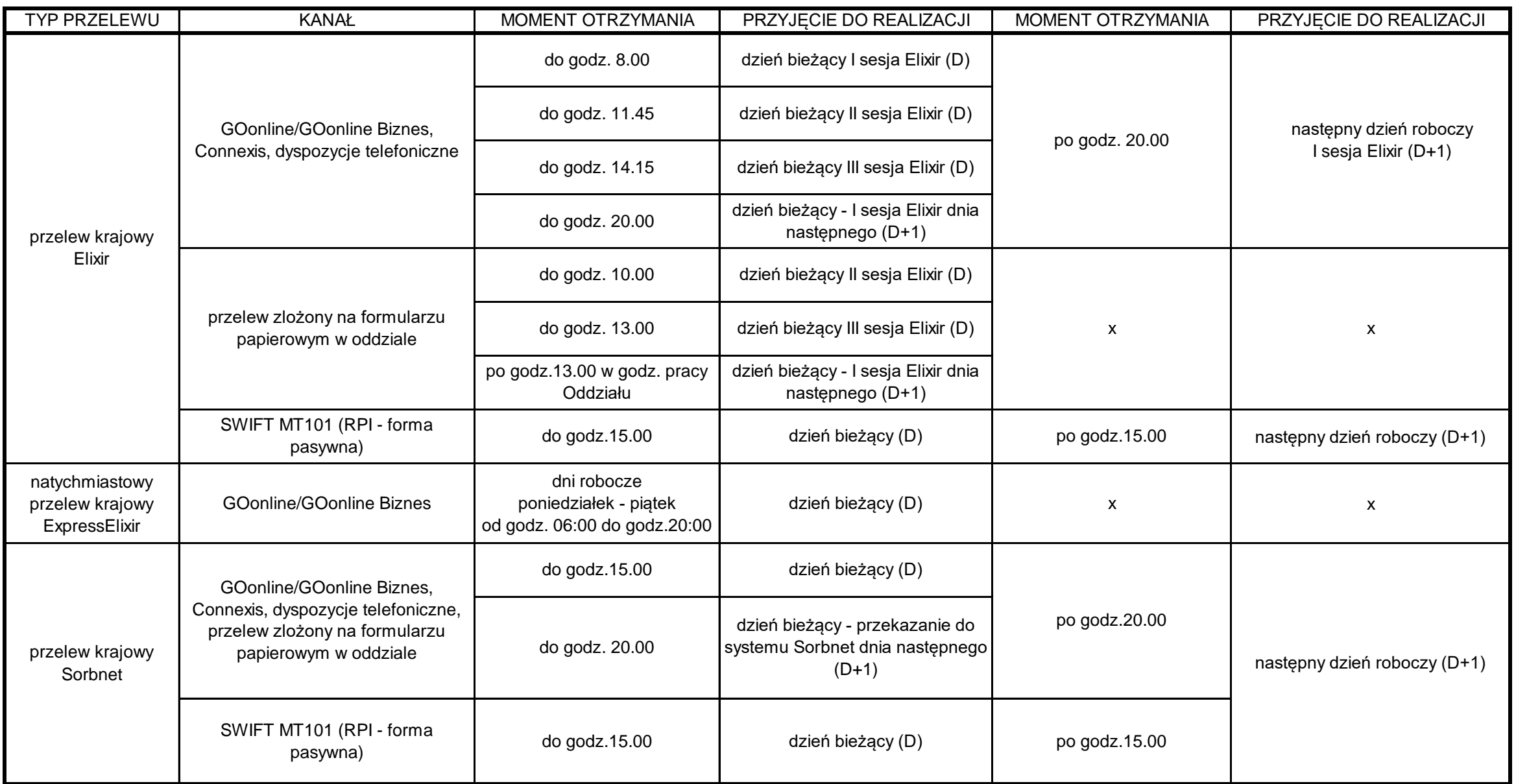

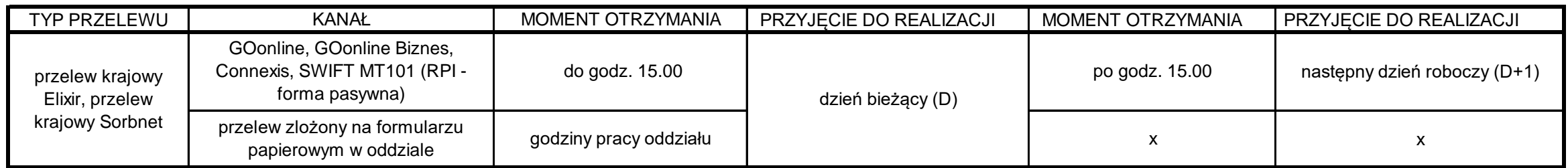

b) do końca następnego dnia roboczego po otrzymaniu przez Bank dyspozycji dotyczącej transakcji wykonywanej w całości na terytorium Rzeczpospolitej Polskiej w PLN i dotyczących płatności, do których stosuje się przepisy ustawy z dnia 29 sierpnia 1997 roku – Ordynacja podatkowa oraz rozporządzenia Rady (EWG) nr 2913/92 z dnia 12 października 1992 roku ustanawiającego Wspólnotowy Kodeks Celny (DZ.Urz. WE L302 z 19.10.1992, str. 1 z późn. zm.; Dz.Urz. UE Polskie wydanie specjalne, rozdz. 2, t. 4 str. 307 z późn. zm.) - w formie papierowej,

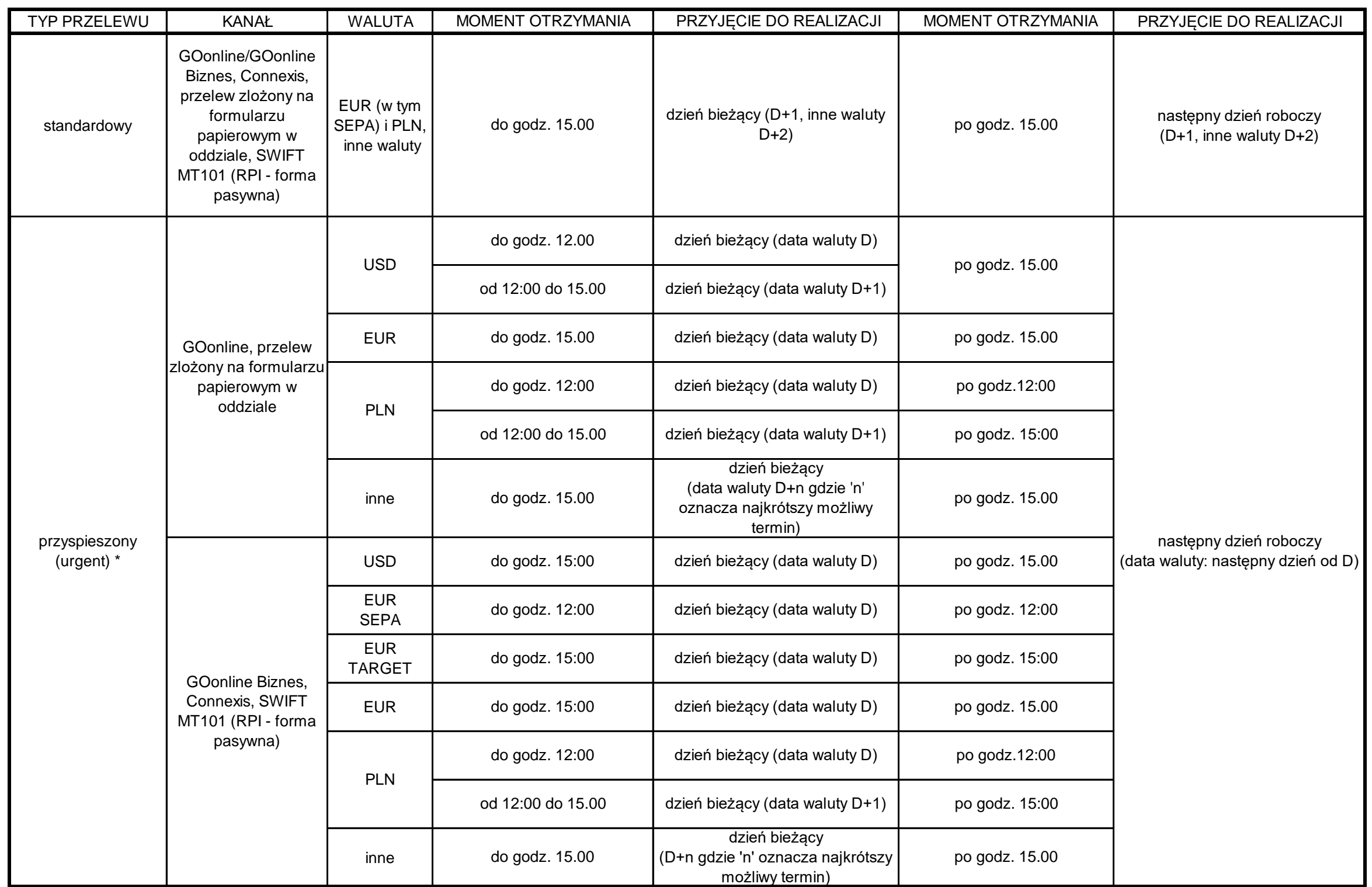

c) do końca drugiego Dnia Roboczego po otrzymaniu przez Bank innych niż określone powyżej w lit. a) i b) dyspozycji w formie papierowej.

2. Wychodzące Transakcje PSD w walutach państw członkowskich innych niż EUR lub PLN, zlecane do innego Państwa członkowskiego lub do banków krajowych lub innych krajowych dostawców usług płatniczych, są realizowane nie później niż do końca czwartego dnia roboczego od momentu otrzymania dyspozycji przez Bank.

3. Pozostałe wychodzące transakcje płatnicze są realizowane nie później niż do końca szóstego dnia roboczego od momentu otrzymania dyspozycji przez Bank.

4. Realizacja wychodzącej transakcji płatniczej oznacza uznanie kwotą transakcji rachunku płatniczego banku lub innego dostawcy usług płatniczych odbiorcy przelewu.

#### **REALIZACJA KRAJOWYCH PRZELEWÓW WYCHODZĄCYCH W PLN Z RACHUNKÓW WALUTOWYCH**

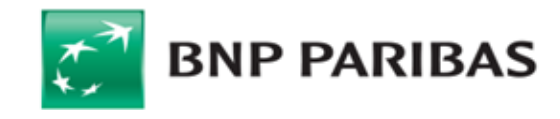

### **TERMINY REALIZACJI PRZELEWÓW**

#### **PRZELEWY WYCHODZĄCE**

#### **REALIZACJA KRAJOWYCH PRZELEWÓW WYCHODZĄCYCH W PLN**

#### **TERMINY REALIZACJI PRZELEWÓW WYCHODZĄCYCH**

\*\* uznanie rachunku beneficjenta następuje w terminie j/w, ale nie wcześniej niż po otrzymaniu środków od banku zleceniodawcy

**Data waluty uznania rachunku beneficjenta jest zgodna z datą księgowania środków na rachunku beneficjenta** 

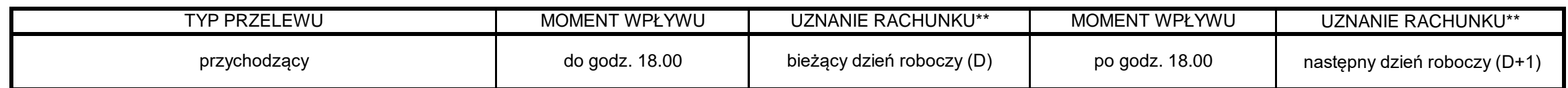

# **GODZINY GRANICZNE REALIZACJI PRZELEWÓW ZAGRANICZNYCH WYCHODZĄCYCH**

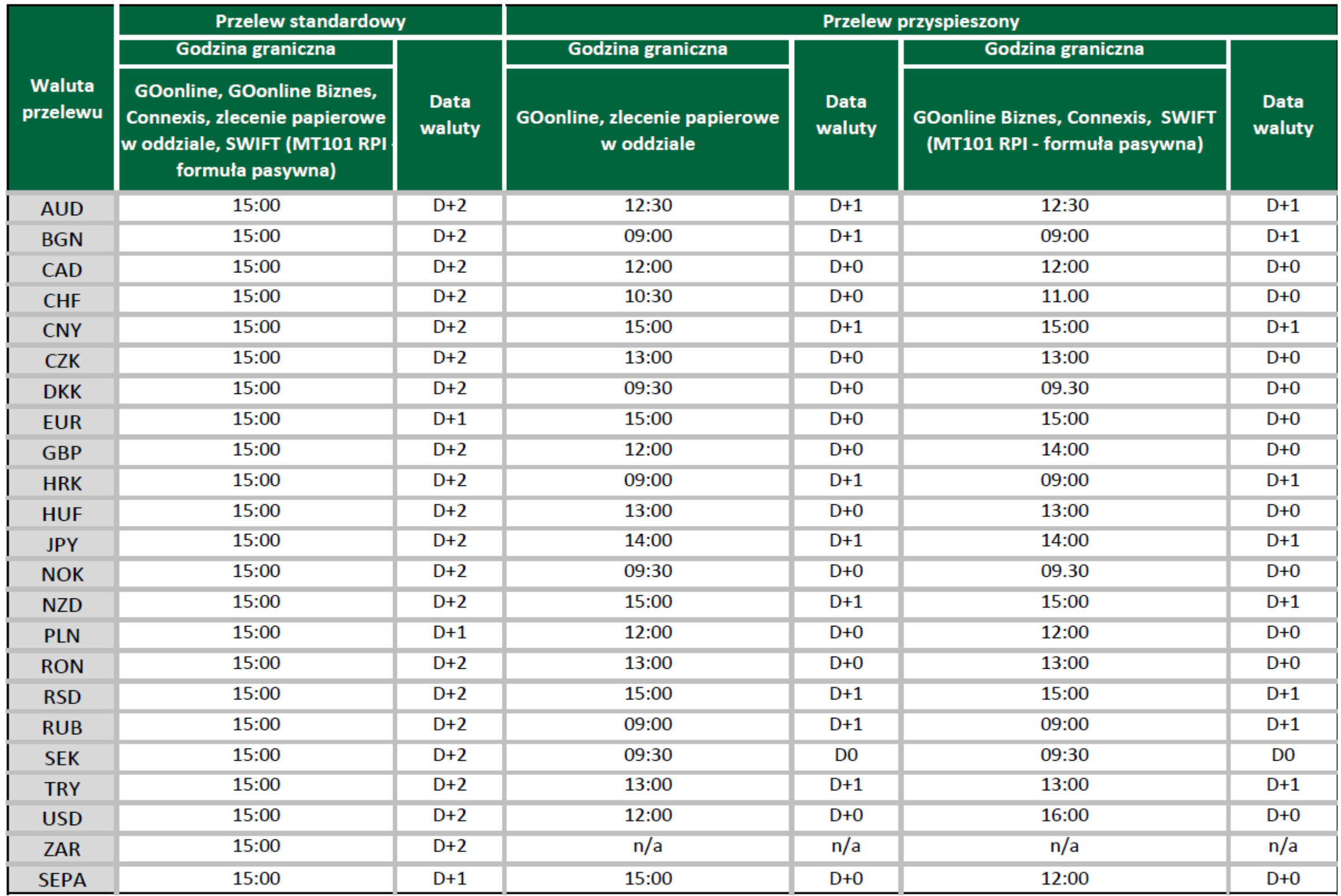

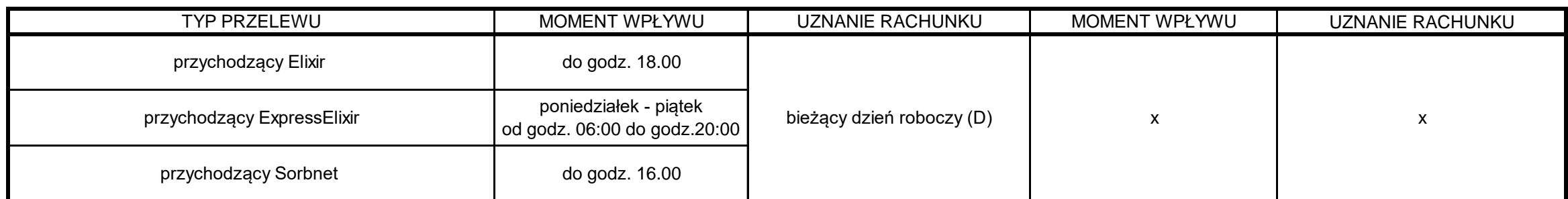

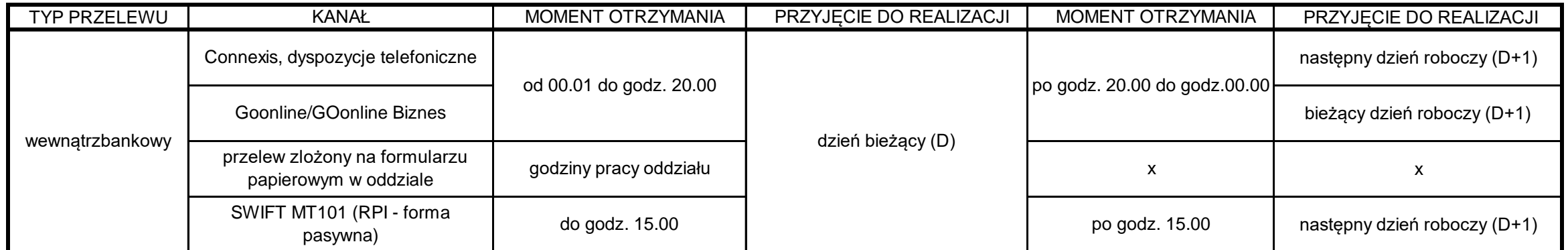

# **REALIZACJA KRAJOWYCH PRZELEWÓW PRZYCHODZĄCYCH W PLN**

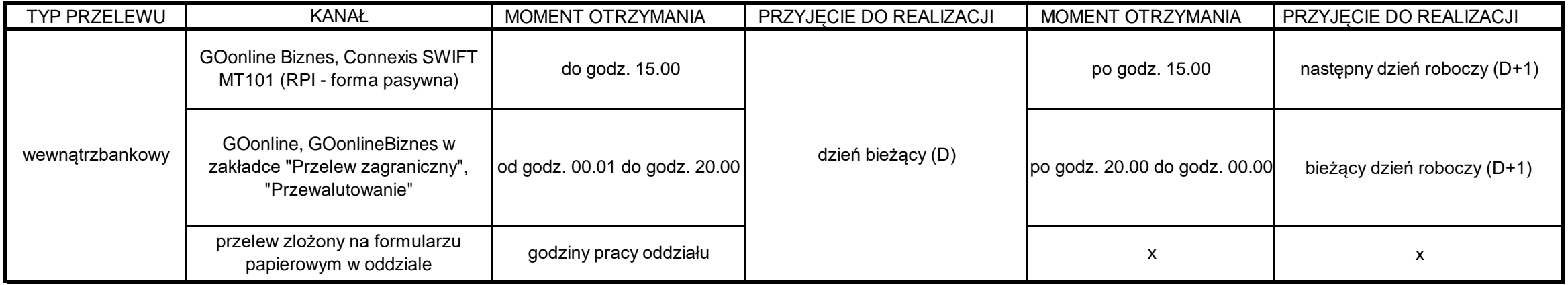

# **PRZELEWY PRZYCHODZĄCE**

#### **REALIZACJA PRZELEWÓW WEWNĄTRZBANKOWYCH (POMIĘDZY RACHUNKAMI PROWADZONYMI PRZEZ BANK) W WALUTACH OBCYCH LUB Z PRZEWALUTOWANIEM**

# **REALIZACJA PRZELEWÓW WEWNĄTRZBANKOWYCH (POMIĘDZY RACHUNKAMI PROWADZONYMI PRZEZ BANK) W PLN**

# **PRZELEWY WEWNĄTRZBANKOWE**

# **REALIZACJA PRZELEWÓW PRZYCHODZĄCYCH Z ZAGRANICY ORAZ PRZELEWÓW KRAJOWYCH W WALUTACH OBCYCH**